### <span id="page-0-0"></span>INDEKS FINANSISTY

#### Monika Skrzydłowska

PWSZ w Chełmie

październik 2017

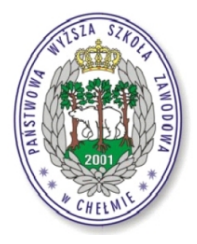

#### Projekt dofinansowała Fundacja mBanku

 $\leftarrow$   $\Box$ 

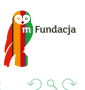

## Spis treści

#### **[Wprowadzenie](#page-2-0)**

- [Formuły finansowe w MS Excel](#page-2-0)
- 2 [Ile kosztuje kredyt?](#page-3-0)
- 3 [Tworzymy harmonogram spłat](#page-12-0)
	- 4 [Ile odsetek jest w jednej racie?](#page-16-0)
- 5 [Tabela danych z dwiema zmiennymi różne oprocentowania i czas](#page-17-0) [trwania kredytu](#page-17-0)

#### [Raty malejące](#page-21-0)

Fundacia

<span id="page-2-0"></span>Złożoność obliczeniowa wielu procedur arytmetyki finansowej oraz powszechna dostępność technik komputerowych skłaniają do wykorzystywania tych ostatnich w obliczeniach arytmetyki finansowej. Zatem wszędzie tam, gdzie jest to możliwe, poznany na wcześniejszych warsztatach opis zależności arytmetyki finansowej został tutaj poszerzony o jej implementację w arkuszu EXCEL.

Każda taka implementacja jest przedstawiona jako wywołanie funkcji finansowej arkusza EXCEL realizującej podstawienie wyznaczone przez opisywaną zależność. Podejście takie powinno ułatwić stosowanie arkusza EXCEL w obliczeniach arytmetyki finansowej.

<span id="page-3-0"></span>Excel znajduje zastosowanie na etapie poszukiwania odpowiedniego kredytu. Co jednak ważne, daje on realny pogląd na to, ile kredyt w rzeczywistości kosztuje - jaka część spłacanej raty to odsetki, a jaka to kapitał.

Excel znajduje zastosowanie na etapie poszukiwania odpowiedniego kredytu. Co jednak ważne, daje on realny pogląd na to, ile kredyt w rzeczywistości kosztuje - jaka część spłacanej raty to odsetki, a jaka to kapitał.

W przypadku kredytów nie będzie interesowała nas przyszła wartość pieniądza, a właśnie rata kredytu. Użyjemy więc innej formuły - PMT. Przedstawmy sobie jej komponenty

PMT (stopa; liczba\_rat; wartość\_bieżąca; wartość\_przyszła; typ )

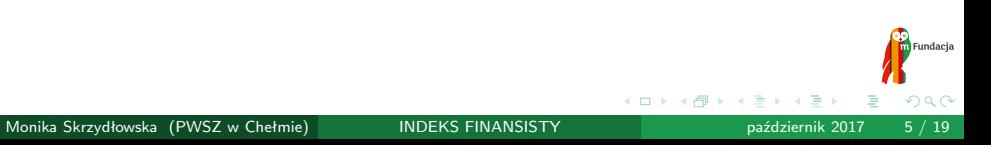

PMT (stopa; liczba rat; wartość bieżąca; wartość przyszła; typ )

**STOPA** - stopa procentowa dla okresu. Np. w przypadku pożyczki na samochód oprocentowanej na 10 procent rocznie ze spłatami miesięcznymi miesięczna stopa procentowa to 10 procent podzielone przez 12, czyli 0,83 procent. Dlatego jako argument stopa należy wprowadzić w formule wartość 10%*/*12 albo 0*,* 83% lub 0,0083.

PMT (stopa; liczba rat; wartość bieżąca; wartość przyszła; typ )

- **STOPA** stopa procentowa dla okresu. Np. w przypadku pożyczki na samochód oprocentowanej na 10 procent rocznie ze spłatami miesięcznymi miesięczna stopa procentowa to 10 procent podzielone przez 12, czyli 0,83 procent. Dlatego jako argument stopa należy wprowadzić w formule wartość 10%*/*12 albo 0*,* 83% lub 0,0083.
- **LICZBA RAT** całkowita liczba okresów płatności w okresie spłaty. Np. osoba otrzymująca czteroletnią pożyczkę, spłacająca tę pożyczkę w miesięcznych ratach, będzie ją spłacać przez 4 *·* 12 (czyli 48) okresów. Dlatego jako argument należy wprowadzić w formule liczbę 48.

PMT (stopa; liczba rat; wartość bieżąca; wartość przyszła; typ )

- **STOPA** stopa procentowa dla okresu. Np. w przypadku pożyczki na samochód oprocentowanej na 10 procent rocznie ze spłatami miesięcznymi miesięczna stopa procentowa to 10 procent podzielone przez 12, czyli 0,83 procent. Dlatego jako argument stopa należy wprowadzić w formule wartość 10%*/*12 albo 0*,* 83% lub 0,0083.
- **LICZBA RAT** całkowita liczba okresów płatności w okresie spłaty. Np. osoba otrzymująca czteroletnią pożyczkę, spłacająca tę pożyczkę w miesięcznych ratach, będzie ją spłacać przez 4 *·* 12 (czyli 48) okresów. Dlatego jako argument należy wprowadzić w formule liczbę 48. **WARTOŚĆ BIEŻĄCA** - aktualna łączna wartość serii przyszłych płatności (nazywana także kapitałem). U nas będzie to kwota zaciągniętego kredytu.

 $QQ$ 

PMT (stopa; liczba\_rat; wartość\_bieżąca; wartość\_przyszła; typ)

- **STOPA** stopa procentowa dla okresu. Np. w przypadku pożyczki na samochód oprocentowanej na 10 procent rocznie ze spłatami miesięcznymi miesięczna stopa procentowa to 10 procent podzielone przez 12, czyli 0,83 procent. Dlatego jako argument stopa należy wprowadzić w formule wartość 10%*/*12 albo 0*,* 83% lub 0,0083.
- **LICZBA RAT** całkowita liczba okresów płatności w okresie spłaty. Np. osoba otrzymująca czteroletnią pożyczkę, spłacająca tę pożyczkę w miesięcznych ratach, będzie ją spłacać przez 4 *·* 12 (czyli 48) okresów. Dlatego jako argument należy wprowadzić w formule liczbę 48. **WARTOŚĆ BIEŻĄCA** - aktualna łączna wartość serii przyszłych
- płatności (nazywana także kapitałem). U nas będzie to kwota zaciągniętego kredytu.
- **WARTOŚĆ PRZYSZŁA** wartość przyszła lub saldo gotówkowe, do którego zmierza się po dokonaniu ostatniej płatności. Z tego argumentu korzystamy zamiast powyższego, chcąc obliczyć miesięczną kwotę oszczędności.

Fundacia

PMT (stopa; liczba\_rat; wartość\_bieżąca; wartość\_przyszła; typ)

- **STOPA** stopa procentowa dla okresu. Np. w przypadku pożyczki na samochód oprocentowanej na 10 procent rocznie ze spłatami miesięcznymi miesięczna stopa procentowa to 10 procent podzielone przez 12, czyli 0,83 procent. Dlatego jako argument stopa należy wprowadzić w formule wartość 10%*/*12 albo 0*,* 83% lub 0,0083.
- **LICZBA RAT** całkowita liczba okresów płatności w okresie spłaty. Np. osoba otrzymująca czteroletnią pożyczkę, spłacająca tę pożyczkę w miesięcznych ratach, będzie ją spłacać przez 4 *·* 12 (czyli 48) okresów. Dlatego jako argument należy wprowadzić w formule liczbę 48. **WARTOŚĆ BIEŻĄCA** - aktualna łączna wartość serii przyszłych
- płatności (nazywana także kapitałem). U nas będzie to kwota zaciągniętego kredytu.
- **WARTOŚĆ PRZYSZŁA** wartość przyszła lub saldo gotówkowe, do którego zmierza się po dokonaniu ostatniej płatności. Z tego argumentu korzystamy zamiast powyższego, chcąc obliczyć miesięczną kwotę oszczędności. **En** Fundacja
- **TYP** mówi nam o tym, kiedy płatność jest należna (1 koniec miesiąca, 0 - początek miesiąca).

Zakładając więc, że - jak na zdjęciu poniżej - chcemy zaciągnąć kredyt na 25 tys. zł, przy oprocentowaniu wynoszącym 6% w skali roku, na okres 2 lat, możemy łatwo policzyć naszą ratę kredytu:

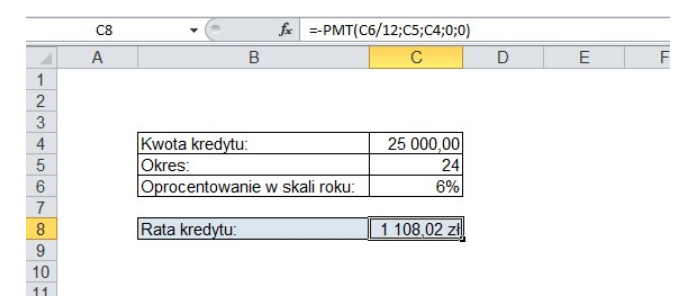

Nasza rata wynosi 1108,02 zł. Wiedząc to, możemy łatwo sprawdzić, czy oprocentowanie proponowane przez pożyczkodawcę jest faktycznie takie, jak twierdzi, czy też może w umowę zostały wkomponowane jakieś dodatkowe opcje. **Eundacia** 

<span id="page-12-0"></span>Obliczenia doradcy kredytowego można skonfrontować przy użyciu własnoręcznie policzonego harmonogramu spłaty kredytu. Uwaga, w tym przypadku cały czas zakładamy, że mamy do czynienia ze stałym oprocentowaniem i tak zwanymi równymi ratami.

Obliczenia doradcy kredytowego można skonfrontować przy użyciu własnoręcznie policzonego harmonogramu spłaty kredytu. Uwaga, w tym przypadku cały czas zakładamy, że mamy do czynienia ze stałym oprocentowaniem i tak zwanymi równymi ratami.

Zacznijmy od utworzenia tabeli, w której uzupełnimy potrzebne rubryki. Tabela posiadać będzie 24 wiersze, bo tyle jest okresów (plus dodatkowy na nagłówki i drugi na sumy), w jednej kolumnie określać będziemy ratę kredytu (policzyliśmy ją w poprzednim punkcie), a następnie, przy użyciu nowej formuły - PPMT, rozbijemy ją na część kapitałową i odsetkową.

Obliczenia doradcy kredytowego można skonfrontować przy użyciu własnoręcznie policzonego harmonogramu spłaty kredytu. Uwaga, w tym przypadku cały czas zakładamy, że mamy do czynienia ze stałym oprocentowaniem i tak zwanymi równymi ratami.

Zacznijmy od utworzenia tabeli, w której uzupełnimy potrzebne rubryki. Tabela posiadać będzie 24 wiersze, bo tyle jest okresów (plus dodatkowy na nagłówki i drugi na sumy), w jednej kolumnie określać będziemy ratę kredytu (policzyliśmy ją w poprzednim punkcie), a następnie, przy użyciu nowej formuły - PPMT, rozbijemy ją na część kapitałową i odsetkową.

Formuła działa analogicznie do poprzedniej. Stopa procentowa to stopa roczna, podzielona na ilość okresów (u nas 12), okres to numer danego miesiąca, dla którego dokonywane są obliczenia. Liczba rat to ilość **Eundacia** miesięcy, a kapitał początkowy to kwota zaciągniętego kredytu.

 $QQ$ 

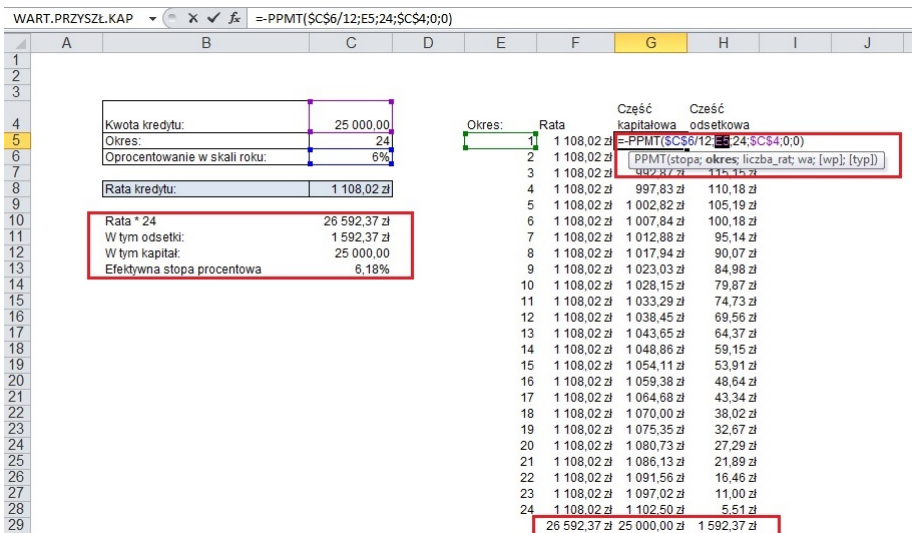

 $\begin{array}{|c|c|c|c|c|c|}\hline 24 & 1\,108.02\, \texttt{z} & 1\,102.50\, \texttt{z} & 5.51\, \texttt{z} \\ \hline 26\,592.37\, \texttt{z} & 25\,000.00\, \texttt{z} & 1\,592.37\, \texttt{z} \\ \hline \end{array}$ 

イロト イ部 トイモ トイモト

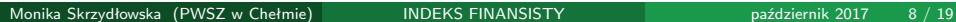

重

**Fundacja** 

 $2990$ 

### <span id="page-16-0"></span>Ile odsetek jest w jednej racie?

Funkcja IPMT oblicza ile w danej płatności jest odsetek. Argumentami dla niej są: stopa procentowa (na wzór dotychczasowych - tj. stopa podzielona przez ilość kapitalizacji), okres dotyczy wybranego miesiąca, dla którego chcemy uzyskać kwotę odsetek.

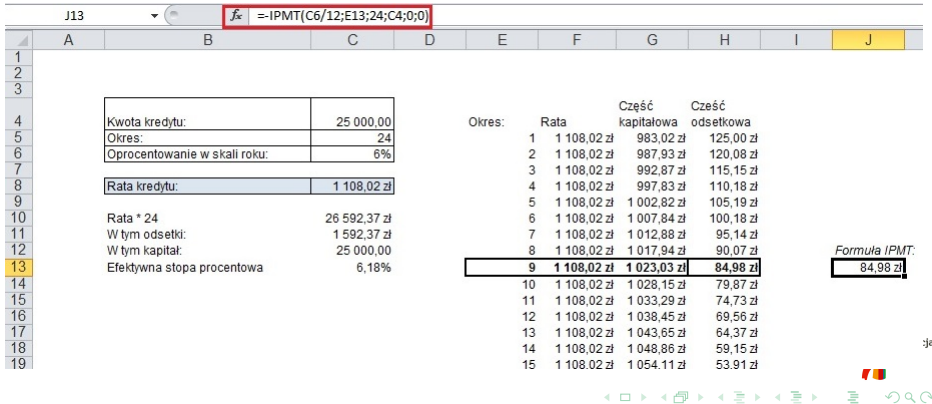

<span id="page-17-0"></span>Tabela danych z dwiema zmiennymi - różne oprocentowania i czas trwania kredytu

Ustalamy, że bierzemy kredyt na 100 tys. zł, ale chcemy sprawdzić, ile wynosić będzie rata przy różnym poziomie oprocentowania i różnym okresie spłaty. Jak to zrobić?

Ustalamy, że bierzemy kredyt na 100 tys. zł, ale chcemy sprawdzić, ile wynosić będzie rata przy różnym poziomie oprocentowania i różnym okresie spłaty. Jak to zrobić?

Przygotujemy - na razie jeszcze pustą - tabelę. W wierszu mamy poziom oprocentowania, w kolumnie - czas trwania kredytu (okresem jest dla nas miesiąc).

# <span id="page-19-0"></span>Tabela danych z dwiema zmiennymi - różne oprocentowania i czas trwania kredytu

Ustalamy, że bierzemy kredyt na 100 tys. zł, ale chcemy sprawdzić, ile wynosić będzie rata przy różnym poziomie oprocentowania i różnym okresie spłaty. Jak to zrobić?

Przygotujemy - na razie jeszcze pustą - tabelę. W wierszu mamy poziom oprocentowania, w kolumnie - czas trwania kredytu (okresem jest dla nas miesiąc).

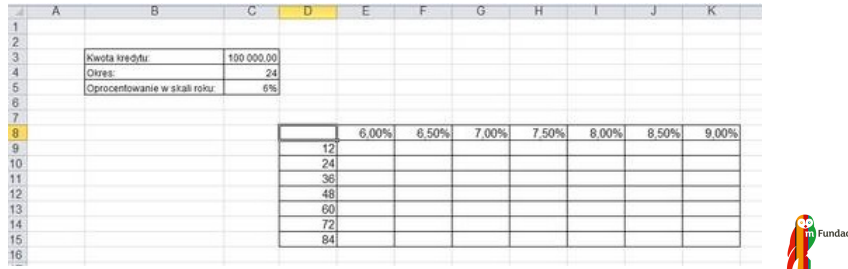

<span id="page-20-0"></span>W rogu tabeli, jak na poniższym zdjęciu, wpisujemy formułę PMT, uwzględniając dane z wyjściowej tabeli. Następnie, po zaznaczeniu całej tabeli, którą chcemy uzupełnić wynikami różnych zmiennych tej formuły, klikamy na formatkę Dane *→* Analiza symulacji *→* Tabela danych. Argumentem dla wierszy będzie u nas oprocentowanie (komórka C5), a dla kolumny okres (komórka C4). Tabela danych wykorzystywać będzie następnie różne kombinacje tych zmiennych, zdefiniowane w wierszach i kolumnach.

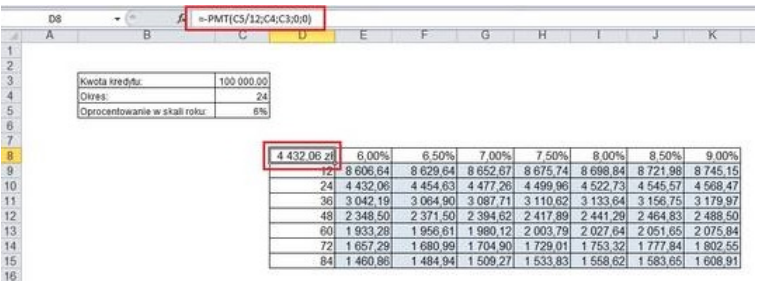

Na podobnej zasadzie można stworzyć tabelę da[ny](#page-19-0)[ch](#page-21-0) [d](#page-19-0)[la](#page-20-0) [l](#page-21-0)[o](#page-16-0)[k](#page-17-0)[a](#page-20-0)[t](#page-21-0)[.](#page-16-0)

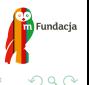

<span id="page-21-0"></span>Pokrótce - celem dopełniania tematyki kredytów - przedstawimy sobie tabelę, w której można obliczać oprocentowanie kredytu w systemie rat malejących. Zasadniczo model ten polega na tym, że co miesiąc spłacamy tę samą, równą wartość zaciągniętego kapitału, a odsetki naliczane są od kapitału, który pozostaje do spłaty. Raty malejące wywodzą swą nazwę od tego, że z okresu na okres spada część odsetkowa.

Pokrótce - celem dopełniania tematyki kredytów - przedstawimy sobie tabelę, w której można obliczać oprocentowanie kredytu w systemie rat malejących. Zasadniczo model ten polega na tym, że co miesiąc spłacamy tę samą, równą wartość zaciągniętego kapitału, a odsetki naliczane są od kapitału, który pozostaje do spłaty. Raty malejące wywodzą swą nazwę od tego, że z okresu na okres spada część odsetkowa.

Plan spłaty długu wygląda następująco:

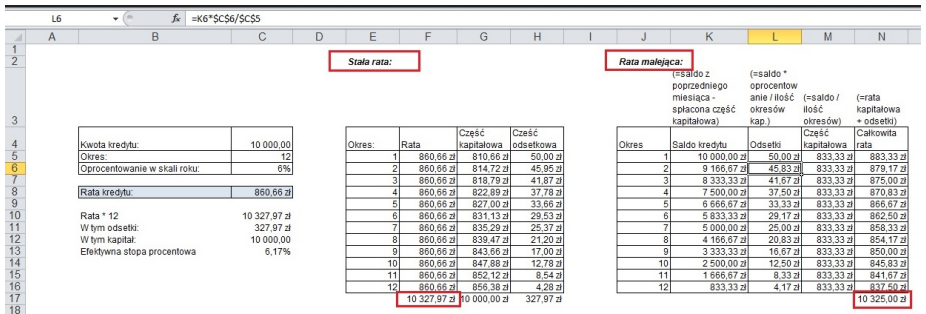

メロメメ 倒す メミメメミメ

**CEO**<br>Fundacja

 $\equiv$  990

Klient zaciągnął w mBanku kredyt w wysokości 1000 zł przy oprocentowaniu rocznym w wysokości 10% rocznie, spłacany w pięciu równych rocznych ratach (na końcu rocznego okresu). Obliczyć wysokość rat, jeżeli jest roczna kapitalizacja odsetek.

Fundaci

Klient zaciągnął w mBanku kredyt w wysokości 1000 zł przy oprocentowaniu rocznym w wysokości 10% rocznie, spłacany w pięciu równych rocznych ratach (na końcu rocznego okresu). Obliczyć wysokość rat, jeżeli jest roczna kapitalizacja odsetek.

PMT( $10\%$ ; 5; 1000; 0; 0)=-263,80 zł

Klient lokuje pieniądze w mBanku z zamiarem kupna motocykla kosztującego 30000 zł. Zakładając, że cena motocykla nie zmieni się przez najbliższe trzy lata, obliczyć kwotę jaką klient będzie musiał wpłacać na początku każdego kwartału do banku, jeżeli nominalne oprocentowanie wynosi 12% rocznie a kapitalizacja odsetek jest kwartalna?

Klient lokuje pieniądze w mBanku z zamiarem kupna motocykla kosztującego 30000 zł. Zakładając, że cena motocykla nie zmieni się przez najbliższe trzy lata, obliczyć kwotę jaką klient będzie musiał wpłacać na początku każdego kwartału do banku, jeżeli nominalne oprocentowanie wynosi 12% rocznie a kapitalizacja odsetek jest kwartalna?

PMT( $12\%/4$ ;  $3*4$ ; 0; 30000; 1)=-2052,29 zł

Klient wpłacił do mBanku 1000 zł. Jakie kwoty będzie musiał wpłacać na końcu każdego roku, aby po pięciu latach odebrać z banku kwotę 3000 zł, jeżeli oprocentowanie lokaty wynosi 12% rocznie i kapitalizacja odsetek jest roczna?

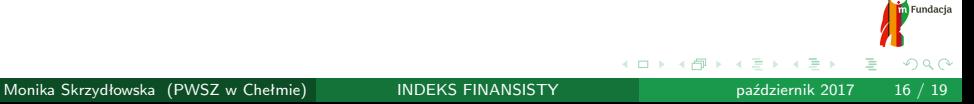

Klient wpłacił do mBanku 1000 zł. Jakie kwoty będzie musiał wpłacać na końcu każdego roku, aby po pięciu latach odebrać z banku kwotę 3000 zł, jeżeli oprocentowanie lokaty wynosi 12% rocznie i kapitalizacja odsetek jest roczna?

```
PMT(12%; 5; -10000; 30000; 0)=-194,82 zł
```
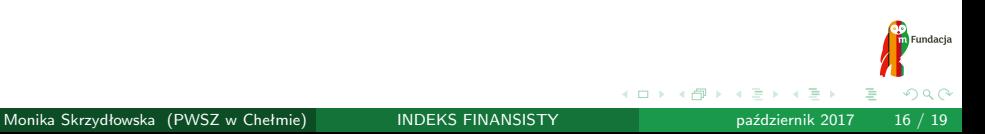

Klient zaciągnął w mBanku kredyt w wysokości 1000 zł, oprocentowany na 10% rocznie, spłacany w pięciu równych rocznych ratach (płatnych na końcu rocznego okresu). Obliczyć wysokość odsetek oraz kapitału płaconych każdego roku, jeżeli odsetki są kapitalizowane w okresach rocznych.

Klient zaciągnął w mBanku kredyt w wysokości 1000 zł, oprocentowany na 10% rocznie, spłacany w pięciu równych rocznych ratach (płatnych na końcu rocznego okresu). Obliczyć wysokość odsetek oraz kapitału płaconych każdego roku, jeżeli odsetki są kapitalizowane w okresach rocznych.

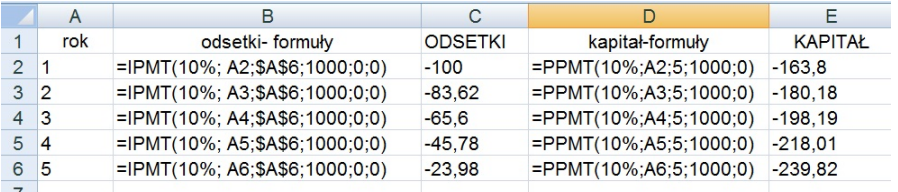

## **Bibliografia**

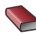

**Maria Podgórska, Joanna Klimkowska** *Matematyka Finansowa*, PWN, 2005

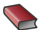

Marian Matłoka, Jakub Światłowski

*Matematyka Finansowa i funkcje finansowe arkusza kalkulacyjnego*, Wyższa Szkoła Bankowa, 2004

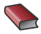

**Mieczysław Sobczyk** 

*Kalkulacje Finansowe*, Placet, 2007

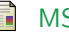

MS Excel

[http:](http://www.conowego.pl/porady/praca-z-excelem-100-porad-i-trickow)

[//www.conowego.pl/porady/praca-z-excelem-100-porad-i-trickow](http://www.conowego.pl/porady/praca-z-excelem-100-porad-i-trickow)

#### Portal Wikipedia

<http://pl.wikipedia.org/wiki/Latex>

Fundacia

# <span id="page-33-0"></span>**DZIĘKUJEMY ZA UWAGĘ**

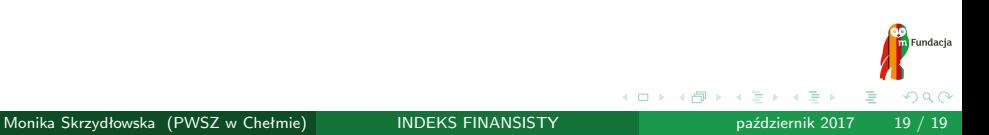